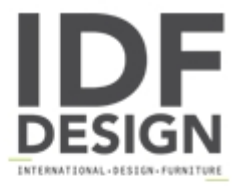

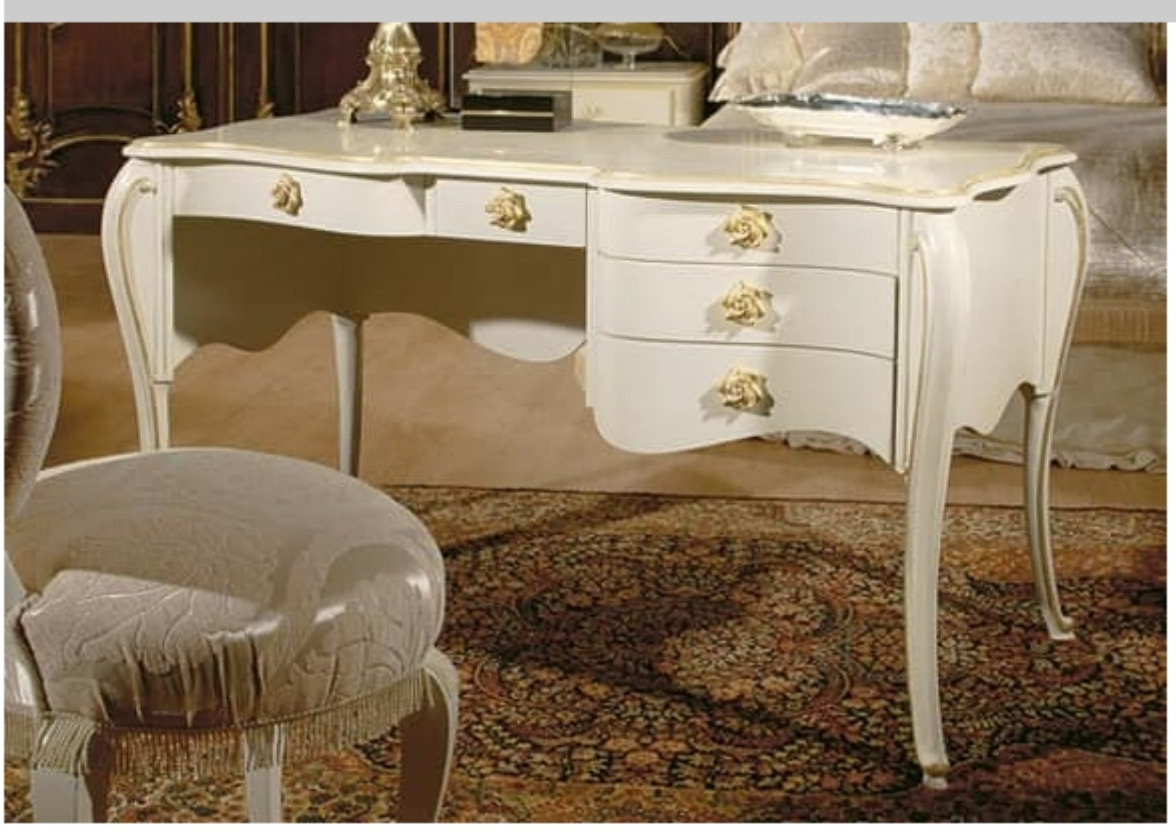

## Art. 1073

Decò writing desk, light beige laquered with decorative elements in gold foil decapè, knobs as rose, in the picture you can see also the chair art. 977.

Dimensions: Desk: W135 D66 H82 cm Chair Art. 977: W59 D47 H91 cm

Produced by

Palmobili Srl Via La Valle 51/53 22066 Mariano Comense (Como) Italy

Phone: +39 031 744380 Fax: +39 031 751949 E-mail: info@palmobili.it Website: http://www.palmobili.it

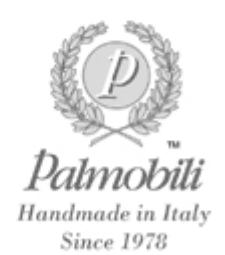